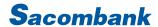

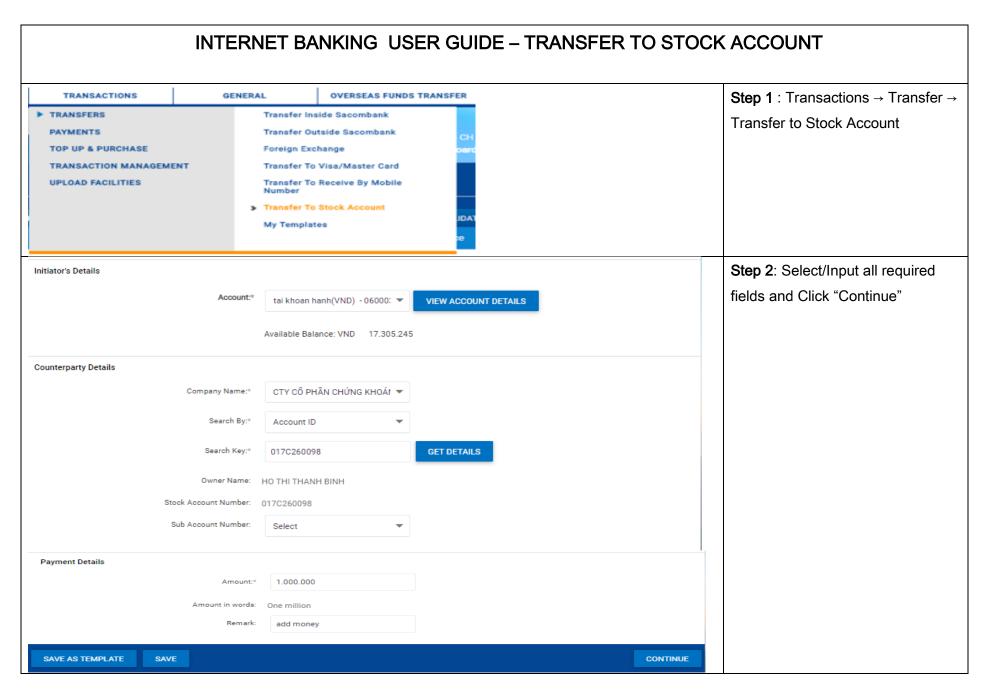

## Sacombank

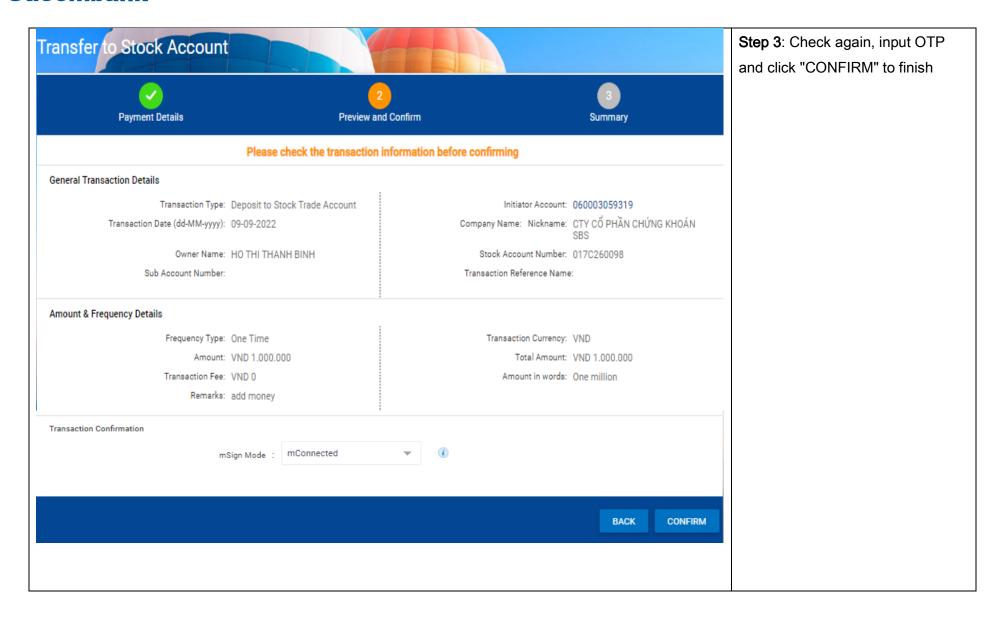